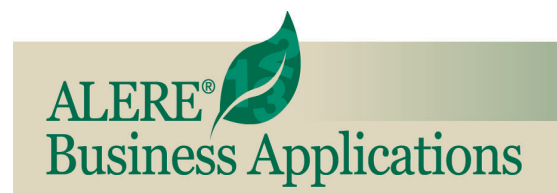

**New Features** 

REVIEW OF NEW FEATURES AND CHANGES IN THIS RELEASE

# August, 2012 **August, 2012 ALERE<sup>®</sup> Accounting version 7.1**

**Analytics Module** – Investigate past business performance to gain insight and drive business planning with the Analytics Module. Discover who your best customers are and how much they have contributed to your bottom line over the years. Find out who is costing you more money than they are contributing to your revenues. Answer the questions about which products are sold the most and

which make you the most profit.

Know who your best suppliers are and view that information to see your company's purchasing trends. Use that data when negotiating purchasing discounts and terms.

Examine the movement of items in inventory. See how many were received and how many

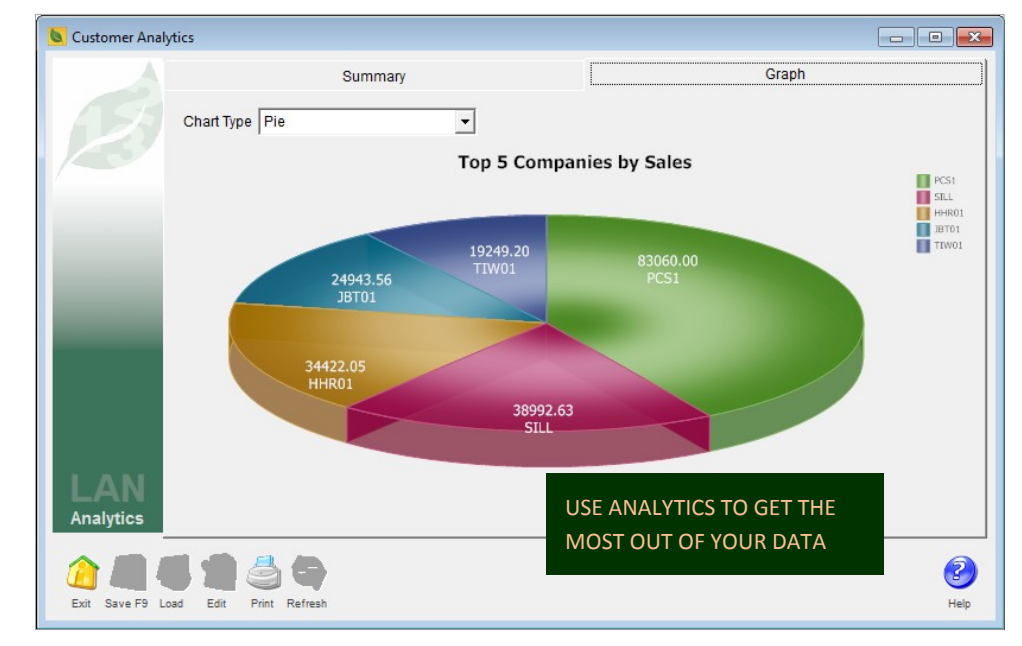

were issued over time. Know what items have the most value in inventory.

Track the trends of individual general ledger accounts by weeks, months or even years. Use that information to see the direction of sales or expenses and act to encourage the sales or hold down the expenses.

Track lot and serial numbered items to their source, current disposition in inventory, or to whom they were sold.

Archiving plays a major part in this module. It allows you to periodically reduce the size of your company data by moving it to an archived company that is fully functional. Archiving company data has a fundamentally different role than backing up company data. Archiving accrues data while backing up is a snapshot of data.

Backing up your data gives you a static copy of that data as of the date the backup was performed. Archiving data provides a dynamic environment that allows you to add additional data to an archived company as time passes. This is a key distinction that permits the full use of analytics.

**Backup and Reduce** – In the Manager Module tools have been added that allows you to back up a current company data set to a separate backup company. Then the current company can then be reduced to a much smaller size by the removal of that data. The backed up company data is a fully usable company.

**Company Defaults Enhancements** – Defaults to use for email user ID, reply address and password at the company level have been added. This provides secure SMTP support for Gmail, Hotmail, or Yahoo. Two new fields have been added to allow the setting of paths when looking for hyperlinks and for setting a path for using a bmp file to change the background on your company screen.

**Quick Browsers** – An option on the Company Defaults screen permits you to switch the standard

browser, which shows all the records at one time, to a quick browser mode that shows, by default, 500 records at a time. This is particularly useful when a table has a very large number of records, as it is much quicker to bring up a limited set of records than trying to show them all. The number of records to display can be easily changed from 500 to any number you desire by changing the number in the WS\_LINGO table.

**More Browser Power** – For each user, the layout changes made to a browser and the search criteria that are used can be saved as the default way in which the browser will be displayed in the future. The filter can be temporarily disabled for the current session without deleting it for future sessions.

The Print button on a browser now provides an option to export the browser information to Excel.

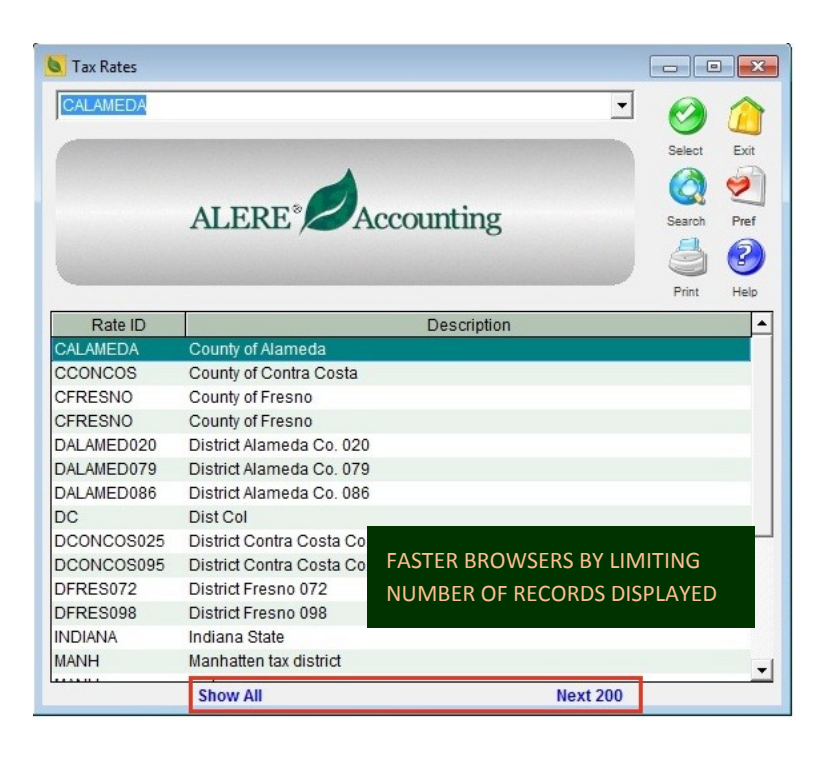

**Commission Payables** – Accepted payables can now be directly created from the Commissions Generation screen in addition to pending payables.

**Data Acquisition Enhancements** – New Data Acquisition external scan routines to scan MA (Material All) and LA (Labor All) transactions were added. Posting manufacturing labor cycle and setup times can be done by using login and logout scans. Included is the ability to scan bar codes for existing inventory items.

The Data Acquisition scan list review now displays the transaction that was posted. Double clicking in the Prior Entry area of the DAQ screen will also display the transaction type that was posted.

**Email** – It is now not necessary to specify an attachment for an email rule. An action trigger to send an internal email based on a sales order version change has been added. A "refer to" address option has been added.

**PO Batch Accepting** – Order types in Purchases can be created as pending orders and then mass accepted. This permits you to have multiple people initiating the orders and one person reviewing and accepting them quickly.

**Inventory Adjustments** – An *Inventory Adjustments Approval* report can be printed before the adjustments are accepted so that they may be reviewed first. A log has been added to the reports section to provide an audit trail of the inventory adjustments made. On the Set Item tab a filter allowing you to choose purchased, manufactured, both, neither or all items has been add. The inventory miscellaneous fields were also added as filters.

**Tax Rates** – A Get button has been added to the Tax Rates Tab on the Tax Table screen to help move quickly to a specific rate when there are large numbers of rates defined.

**Bank Reconciliation Improvements** – Drill down support has been added to the Bank Reconciliation screen for the A/R Cash Receipts and A/P Cash payments. The *Bank Reconciliation* screen now has a button to import cleared transactions from an external file.

**Net Trial Requirements** – In the Configuration Module a *Net Trial Requirements* report has been

added. The report allows you to test build an item by entering the quantity needed and then checking inventory and projected purchases to see if there is, or will be, enough components on hand to make them.

**Screen Button Shortcuts** – Buttons on any screen can be pressed with keyboard hot keys CTRL+F1 to F10 and ALT+F1 to F10 corresponding to its position from left to right in the button box.

**Customer/Supplier Items** – Adding a line item on a sales or purchase type order for a customer/supplier item that does not exist can now be optionally added to customer/supplier item number file.

**Discount Field Expansion** – The discount field on the Purchase order screen Header Tab was expanded from one decimal place to three decimal places.

#### $\mathbf{a}$ Net Trial Requirements - Report  $\Box$ e  $\overline{\mathbf{x}}$ Item MBBA02 07/26/2012 As of Date Levels (0=ALL)  $\overline{0}$ **Build Quantity** 1.000 Location **ALL**  $\blacktriangledown$ Material Available  $\overline{\phantom{a}}$ Retain Configuration Yes  $\overline{ }$ Home Mirrorsh TEST BUILD ITEMS TO CHECK AVAILABILITY OF COMPONENTS IN INVENTORYنت Exit Screen Print Repeat Pref Export PDF Help

### **PO Changes** – The Remit To

company ID and location can now be changed on received purchase orders up to the point that they are released to accounts payable for the first time. In addition, label printing has been added to the Status tab for incoming item labels for any lines that are checked.

**U/M Visibility** – The unit of measure was added to the line selection screen when printing a pick ticket or packing list from the sales order screen.

**Pricing Rule Enhancements** – A choice that allows you to price based on the pricing rules Item Type option has been added.

**S/N Printing** – The serial numbers of returned items on sales type orders are now printed on the sales orders/returns and sales invoice/credit memos.

**Supplier AP/DM Report** – This new report is primarily an internal document allowing you to print out account payable and debit memos that are entered in the system.

**F9 Addition** – A checkbox to *Include Accounts with No Activity* has been added to the Export to F9 screen.

**System Lockout** – A new tool allows an administrator to log off users and lock the system or

schedule a log off/lockout from the Active Users screen.

# **Proximity Locations Label** – A

label button on the Proximity Locations screen allows you to easily print address labels using a standard Avery Template 5160 by default.

**Inventory Import** – Supplier item and updated inventory location information may now be imported into inventory using Excel.

**Excel Exports** – Contents of memo fields are now included when exporting reports to Excel.

**DRP Planning** – Sales items

from Return Orders are now included in the DRP planning process.

**GL Custom Accounts** – You can now control the active or inactive status of a GL Custom Account.

**Statement Option** – An option to allow you include credit memos and prepayments on the Mass Emailing Statements screen has been added along with the displaying of customer names and balances.

**Employee Tools** – Employees can now record their work start and finish times and post labor to

manufacturing. A report provides a log of those times.

# **Cost Tiers**

**Report** – A FIFO/LIFO Cost Tiers report has been added to the Inventory module to provide detailed cost information on items in inventory.

#### **Default Inventory Adjustments Account** – A

default account to use in lieu of a distribution rule when doing an inventory adjustment can be specified on the Default General Ledger Accounts screen.

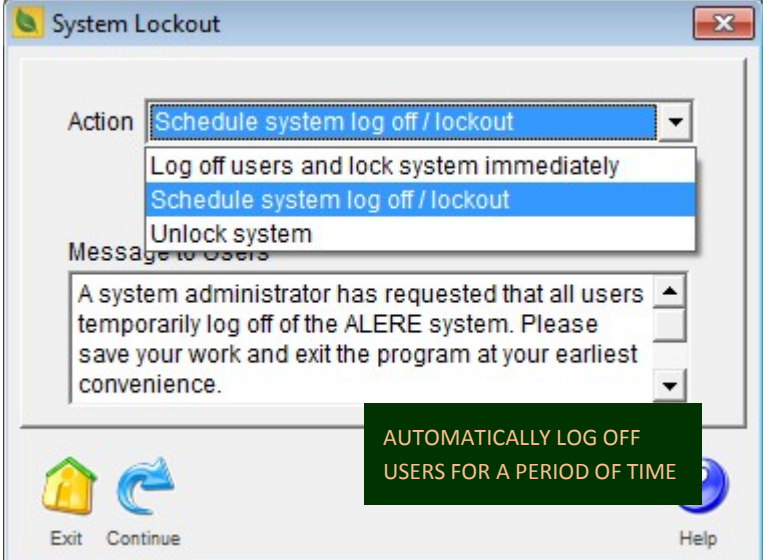

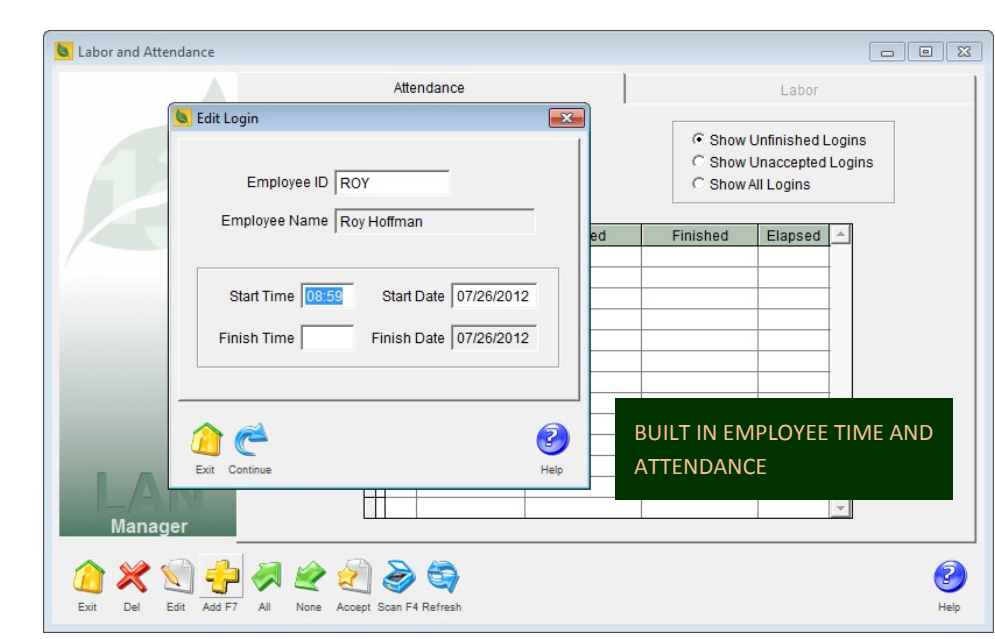

**Excel 2007/2010** – The various import tools in ALERE now support both Excel 2007 and Excel 2010.

**Skip S/N Allocations** – An option to skip using the Allocation Screen when mass shipping orders with fully allocated serial numbers on the line items has been added to help speed up the process under those conditions.

**Report Changes** - Numerous options have been expanded or added to reports. Here is a list:

- *• Sales > Activity Reports > Invoice Register -* A new choice of "Never" has been added to the Include Voided option.
- *• Sales > Process Reports > Pick List*  An option to print the bar code on the report was added.
- Sales > Process Reports > Packing List An option to show all backorders has been added.
- *• Sales > Process Reports > Orders (Sales) -* Sales Order Confirmation has been added as an order type choice.
- *• Sales > General Reports > Pricing Rules -* Report displays if the rule is active or not.
- *• Purchases > Process Reports > Receiving Ticket* A new option allows you to choose whether or not to print bar codes on the report.
- *• Inventory > Activity Reports > Lot/Serial Disposition -* A detail option has been added that displays the inspected status and expiration of lots, the order that items are allocated to, location of available items, and the receiving location of items in transit.
- *• DRP > Control Reports > PO Requirements -* Total by supplier added to report.
- General Ledger > Financial Reports > Balance Sheet Option added to include account filter rules.
- *• General Ledger > Financial Reports > Balance Sheet & Income Statement & General Ledger Reports -* An Include/Exclude Inactive Accounts option has been added.
- *• Commissions > Analysis of Commissions - Order by* option now allows one salesperson to be printed per page
- *• Commissions > Analysis of Commissions* An option to include net zero commission invoices has been added to the report.

**User Rights** - New user rights have been added as follows:

- **BRNT** Net Trial Requirements report
- **GFAA** Allow adding an AR/AP account to a manual GL Journal Entry
- **IRAJ** Inventory Adjustments Log report
- **MMAR** Data Archiving screen
- **MMBK** Backup and Reduce Data screen
- **MMCI** Customer Inquiry screen
- **MMSI** Supplier Inquiry screen
- **MMII** Inventory Inquiry screen
- **MMGT GL Account Trends screen**
- **MMLL** Lot/Serial Lookup screen
- **MRCS** Customer Sales report
- **MRSP** Supplier Purchase report
- **MRIU** Inventory Usage report<br> **MRGT** GL Account Trends rep
- **GL Account Trends report**
- **PFTX** Display the Tax ID information for companies
- **PMMA** Purchase Batch Accepting
- **WRBU** Log of Backups report
- **WRET** Employee Time Log report<br> **WSEL** Employee Logins screen
- **Employee Logins screen**
- **WSLO** System Lockout / Automatic Log Off

TIW Technology, Inc. Youngs Hill Road, Easton Pa 18040 -6726 Phone 610.258.5161 Fax 610.258.6217 Visit our web site at **www.tiwcorp.com**

Copyright © 201 2 by TIW Technology, Inc. ALERE and ALERE Leaf Logo are trademarks of TIW Technology, Inc. All rights reserved

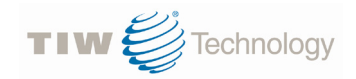